## PDF to JSON with images in C# using ByteScout PDF Extractor SDK

How To: tutorial on PDF to JSON with images in C#

Writing of the code to PDF to JSON with images in C# can be done by developers of any level using ByteScout PDF Extractor SDK. ByteScout PDF Extractor SDK helps with PDF to JSON with images in C#. ByteScout PDF Extractor SDK is the SDK is designed to help developers with pdf tables and pdf data extraction from unstructured documents like pdf, tiff, scans, images, scanned and electronic forms. The library is powered by OCR, computer vision and AI to provide unique functionality like table detection, automatic table structure extraction, data restoration, data restructuring and reconstruction. Supports PDF, TIFF, PNG, JPG images as input and can output CSV, XML, JSON formatted data. Includes full set of utilities like pdf splitter, pdf merger, searchable pdf maker and other utilities.

You will save a lot of time on writing and testing code as you may just take the code below and use it in your application. In order to implement this functionality, you should copy and paste code below into your app using code editor. Then compile and run your application. Enjoy writing a code with ready-to-use sample  $\check{C}$ # codes to implement PDF to JSON with images using ByteScout PDF Extractor SDK.

ByteScout PDF Extractor SDK is available as free trial. You may get it from our website along with all other source code samples for C# applications.

C# - Program.cs

```
using System;
using Bytescout.PDFExtractor;
namespace ConsoleApplication1
{
    class Program
    {
        static void Main(string[] args)
        {
            // Create Bytescout.PDFExtractor.JSONExtractor instance
            JSONExtractor extractor = new JSONExtractor();
            extractor.RegistrationName = "demo";
            extractor.RegistrationKey = "demo";
            // Load sample PDF document
            extractor.LoadDocumentFromFile("sample1.pdf");
            // Uncomment this line to get rid of empty nodes in JSON
            //extractor.PreserveFormattingOnTextExtraction = false;
            // Set output image format
            extraction. ImageFormat = OutputImageFormat. PNG;
```
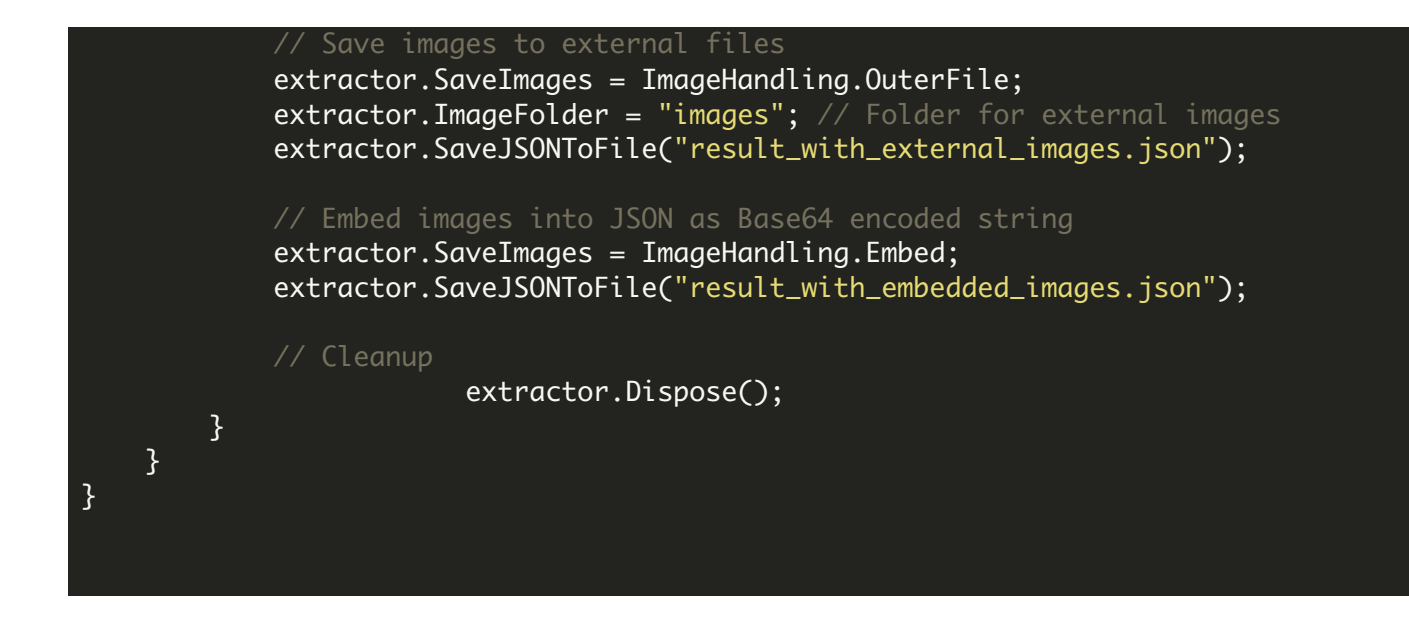

FOR MORE INFORMATION AND FREE TRIAL:

Download Free Trial SDK [\(on-premise](https://bytescout.com/download/web-installer?utm_source=pdf-source-code-sample) version)

Read more about [ByteScout](https://bytescout.com/products/developer/pdfextractorsdk/index.html?utm_source=pdf-source-code-sample) PDF Extractor SDK

Explore [documentation](https://bytescout.com/documentation/index.html)

Visit [www.ByteScout.com](https://bytescout.com/?utm_source=pdf-source-code-sample)

or

Get Your Free API Key for [www.PDF.co](https://pdf.co/) Web API